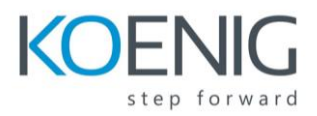

# **Microsoft Dynamics Ax2012 Development III Table of Content**

## **Chapter 1: X++ Unit Test Framework**

- Creating Test Cases
- Adding Methods to Test Cases
- Running Test Cases
- Build Test Projects and Suites Lab 1.1 - Create a Test Case

## **Chapter 2: Working with Data**

- While Select
- Query
	- *Lab 2.1 - Fetching Data*
	- *Lab 2.2 - Converting Queries*
- Caching
- Locking *Lab 2.3 - Reducing Locking*
- Temporary Tables *Lab 2.4 - Temporary Tables*
- InitFrom
- Parm Tables
- Date Effectiveness
- Computed Columns in Views
- Data Integration *Lab 2.5 - Integrating External Data*

#### **Chapter 3: Classes**

- Collection Class *Lab 3.1 - Create a Map*
- Application Object Classes *Lab 3.2 - Create a Query From Code*
- Application Substituted Kernel Classes *Lab 3.3 - Create a Global method RunBase Framework Lab 3.4 - Make a RunBase Class*
- Args Object *Lab 3.5 - Using Args*

### **Chapter 4: Forms**

- Architecture
- Data Sources
- *Lab 4.1: Create a form*
- Form Controls

*Lab 4.2 - Use Unbound Controls* 

- Form Methods *Lab 4.3 - Initialize a Form*
- Placement of Code
- Additional Controls *Lab 4.4 - Add a window control*

#### **Chapter 5: Visual Studio Integration**

- Application Explorer
- Visual Studio Projects
- Managed code projects
- Deploying Managed Code
- Visual Studio Debugging Experience for X++ *Lab 5.1 - Create a Managed Code Project*

#### **Chapter 6: Workflow**

- Workflow Configuration
- Create a Workflow Category
- Create a Query
- Create a Workflow Type
- Enable Workflow on a Form
- Create a Workflow Approval Create Event Handlers
- Author a Workflow
	- *Lab 6.1 - Add Another Condition to the Submit Action Lab 6.2 - Enable Resubmit*